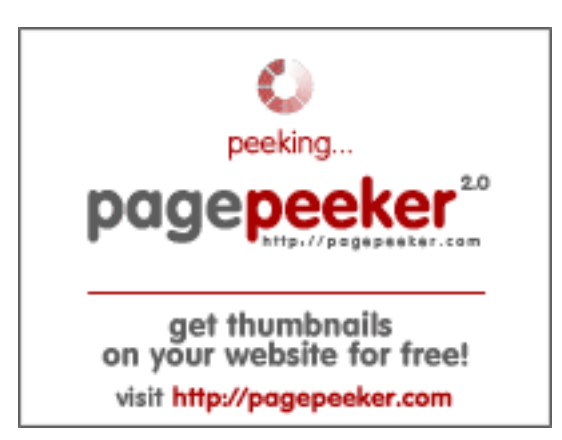

### **Webbplats analys canon.comijsetup0.com**

Genereras på Maj 02 2024 21:50 PM

**Ställningen är 55/100**

#### **SEO Innehåll**

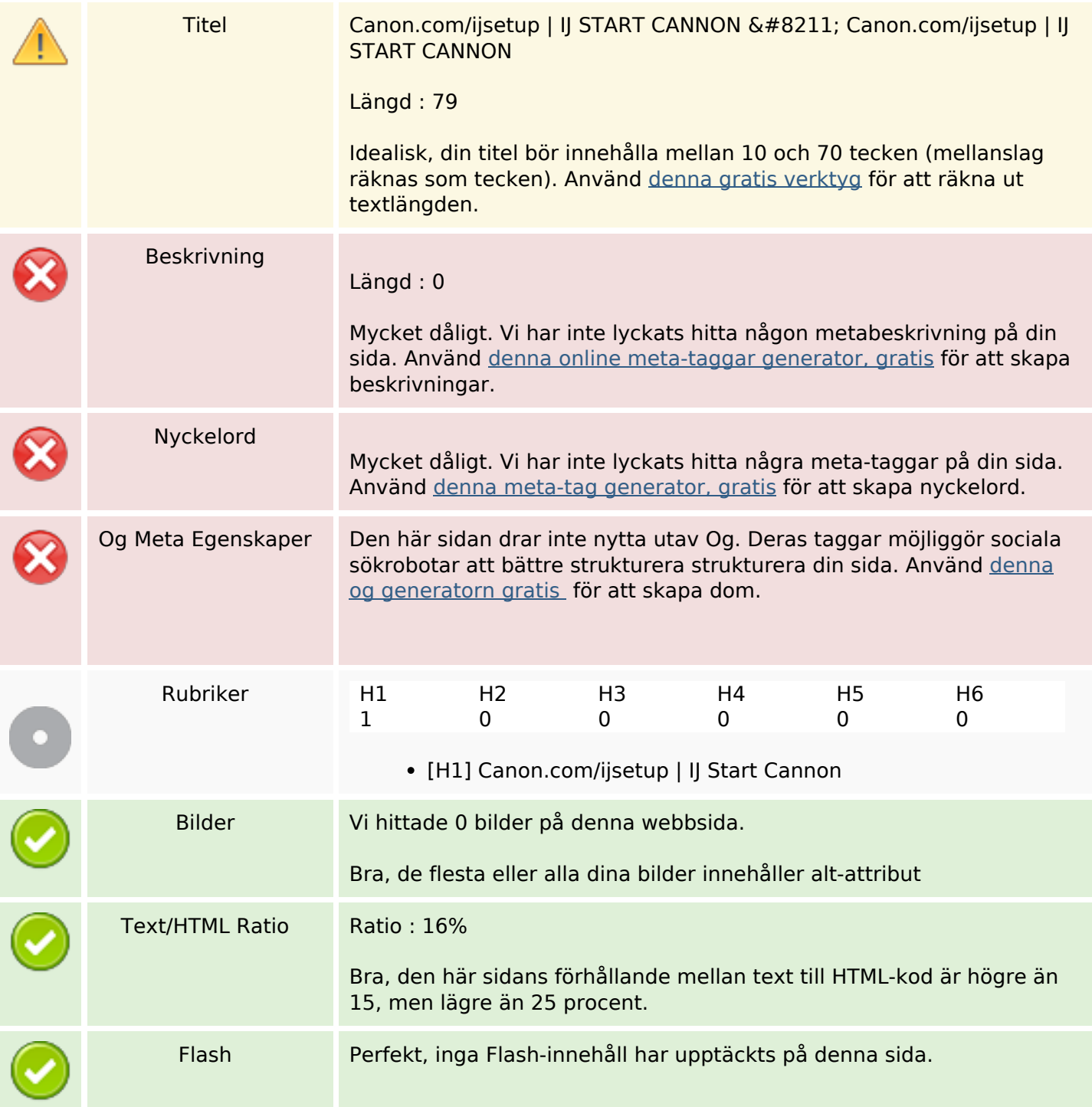

# **SEO Innehåll**

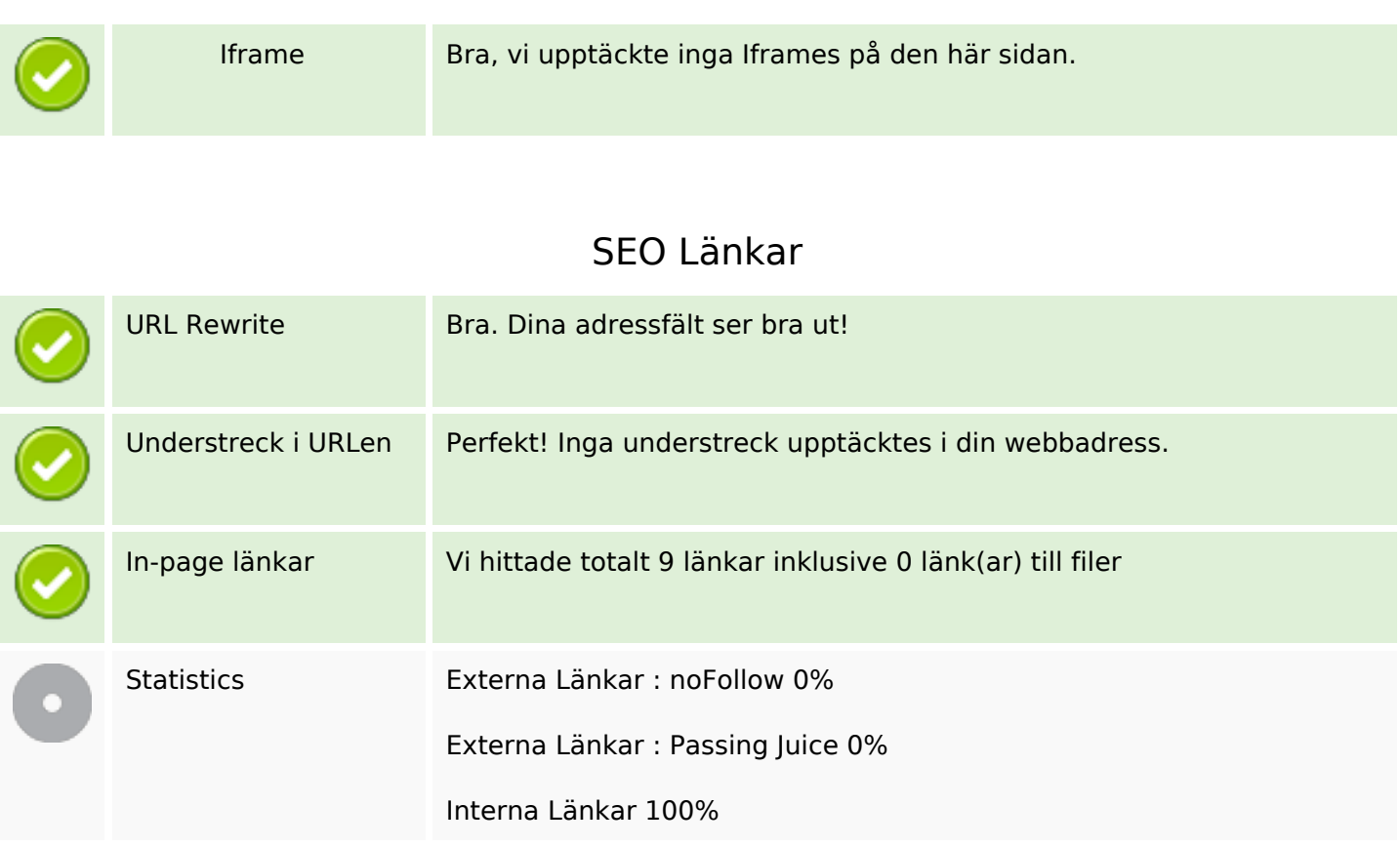

# **In-page länkar**

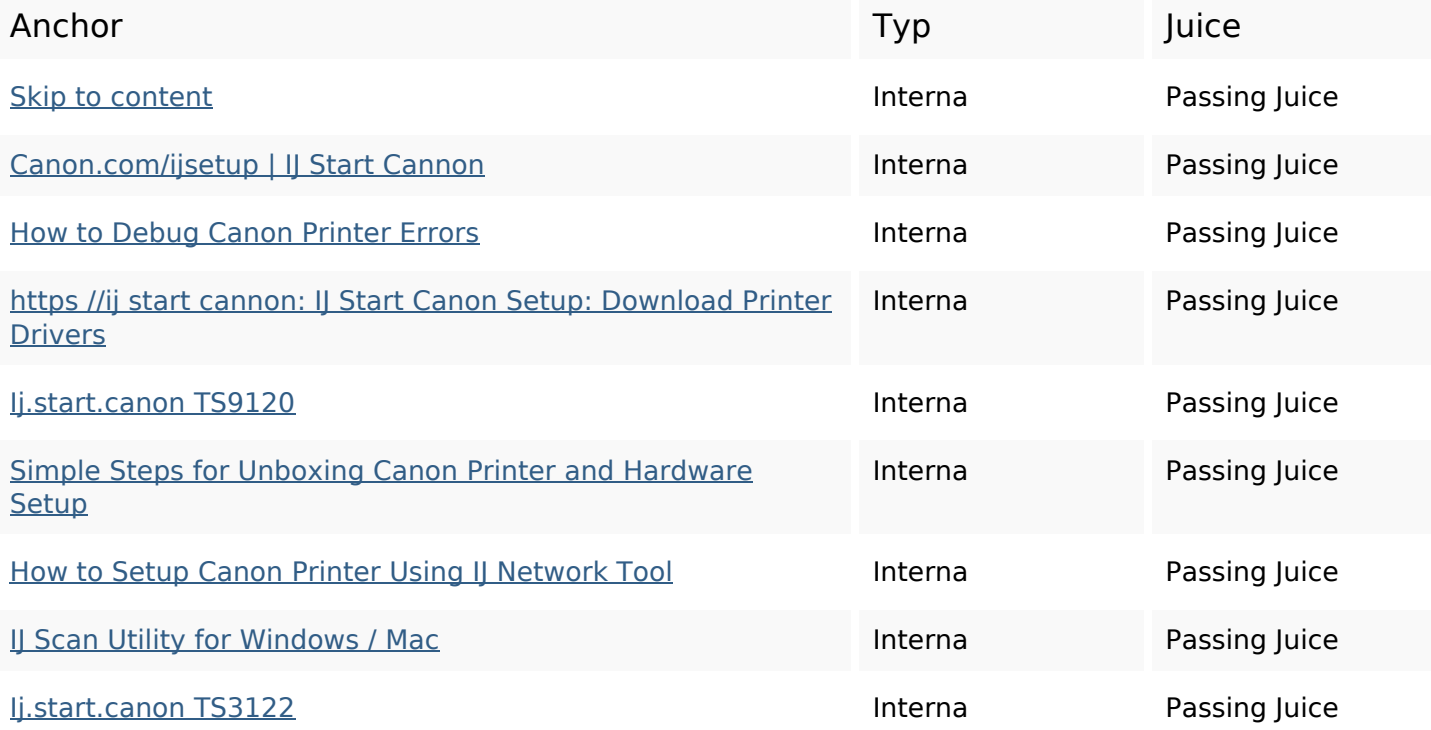

### **SEO Nyckelord**

Nyckelord Moln now click **Step** wireless button setup connection printer wi-fi canon

#### **Nyckelord Konsistens**

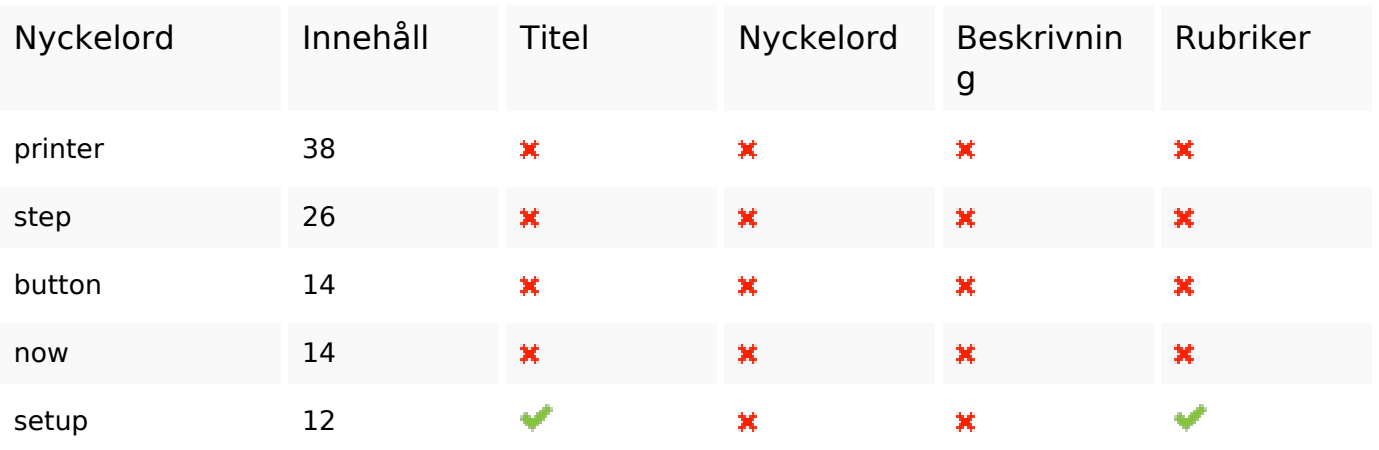

#### **Användbarhet**

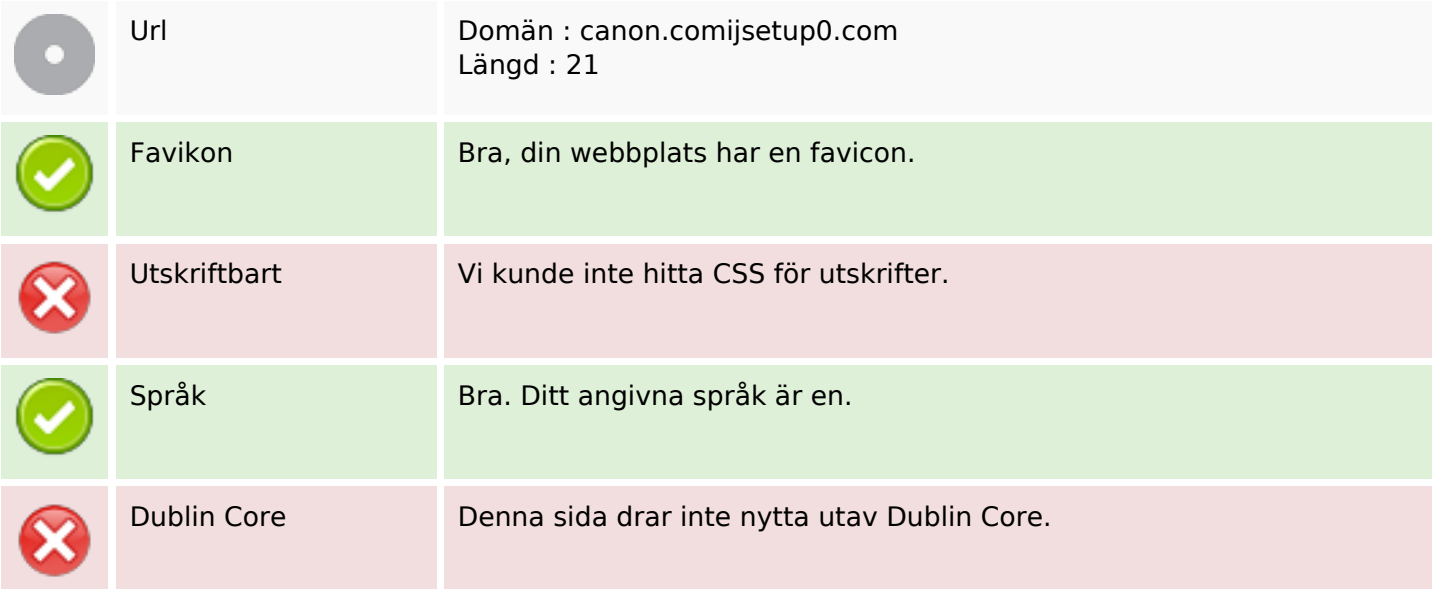

#### **Dokument**

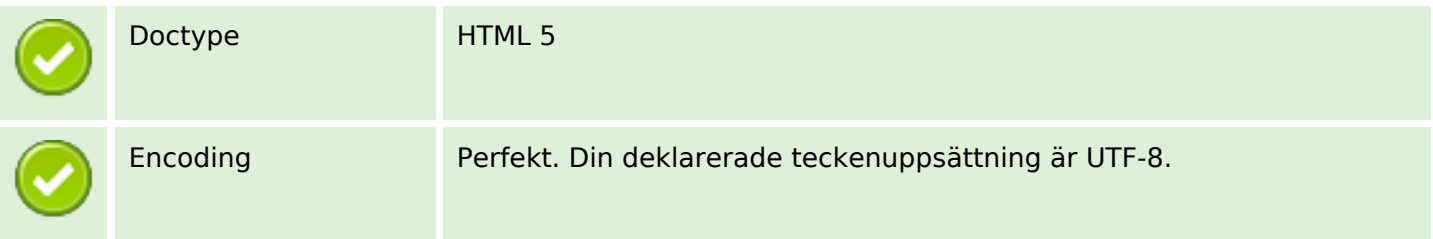

## **Dokument**

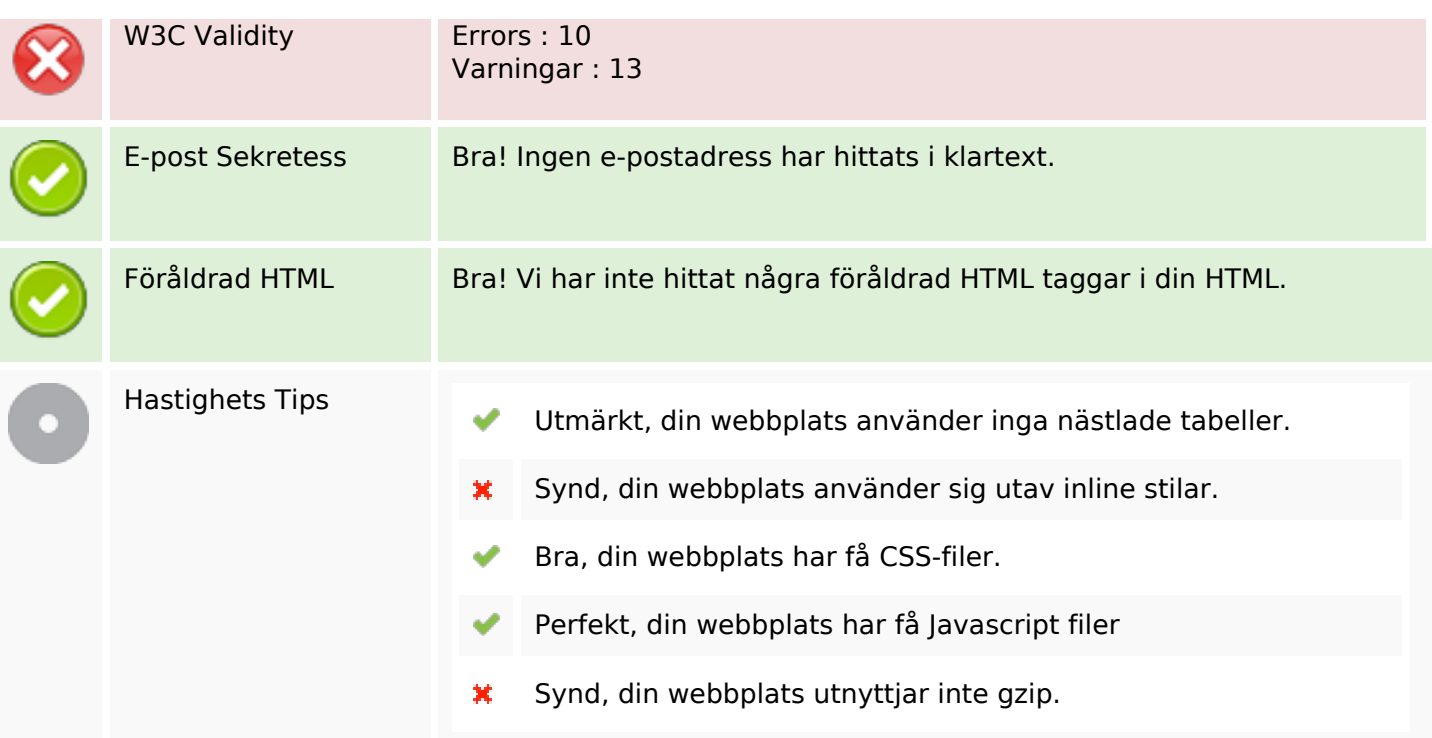

## **Mobil**

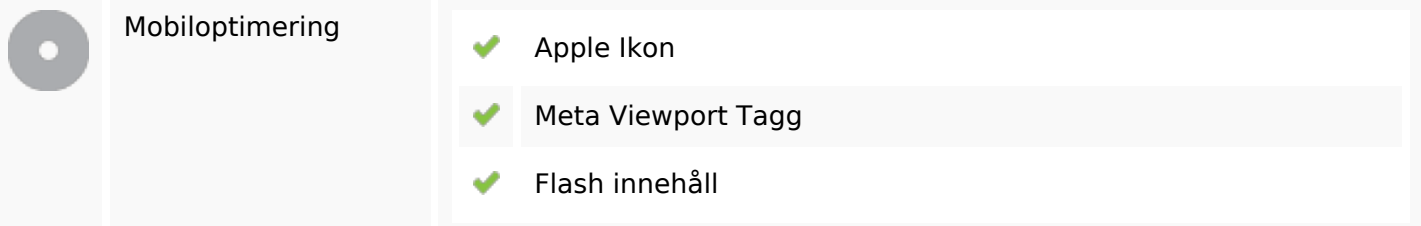

# **Optimering**

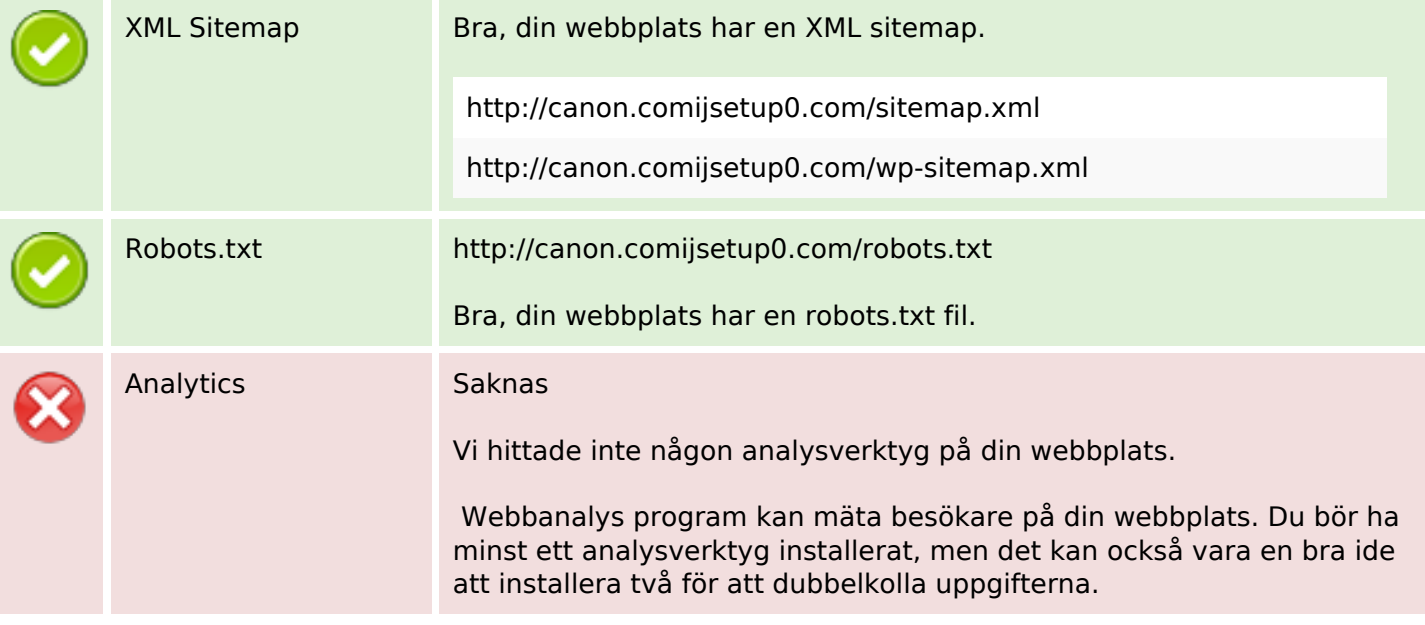